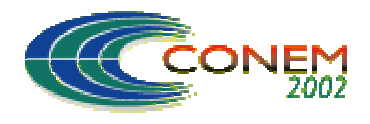

# **METODOLOGIA DE MEDIÇÃO AUTOMÁTICA DE DUREZA BRINELL POR MEIO DE TÉCNICAS DE VISÃO COMPUTACIONAL**

## **Vilson Berilli Mendes**

Programa de Pós-Graduação em Engenharia Mecânica – Universidade Federal Fluminense Grupo de Armas - Instituto de Pesquisa da Marinha Rua Ipiru nº 2, 21931-090, Rio de Janeiro, RJ - vberilli@ipqm.mar.mil.br

## **Fabiana R. Leta**

Programa de Pós-Graduação em Engenharia Mecânica – Universidade Federal Fluminense R. Passo da Pátria, 156, 24210-240, Niterói, RJ – fabiana@ic.uff.br.

## **Ibrahim Abud**

Laboratório de Metalografia e de Dureza - Instituto Nacional de Tecnologia Av. Venezuela, 82, 20081-310, Rio de Janeiro, RJ - ibrahim@int.gov.br

## **Iêda Caminha**

Laboratório de Metalografia e de Dureza - Instituto Nacional de Tecnologia Av. Venezuela, 82, 20081-310, Rio de Janeiro, RJ – ieda@int.gov.br

*Resumo. O objetivo deste trabalho é apresentar uma metodologia para medição automática de imagens de penetrações de dureza Brinell utilizando conceitos de Visão Computacional, que englobam técnicas de pré-processamento e análise de imagens. Foram desenvolvidos os seguintes métodos de extração automática do diâmetro de identação: diferença de coordenadas, área, perímetro e três pontos eqüidistantes. Com o objetivo de avaliar os métodos desenvolvidos, apresenta-se uma avaliação dos erros obtidos em ensaios de dureza Brinell realizados em padrões de referência. Além disso, faz-se uma comparação com outros métodos tradicionalmente utilizados, que diferem entre si quanto a: resolução, custo do sistema de medição, influência do operador e velocidade de medida.*

*Palavras-chave: Dureza Brinell, Visão Computacional, Medição Automática, Metrologia de Dureza.*

# **1. INTRODUÇÃO**

O ensaio de dureza é empregado amplamente em pesquisa e avaliação de materiais para controle de qualidade, por ser um método menos oneroso e mais rápido para quantificação de propriedades mecânicas de materiais. Entretanto, os resultados do ensaio estão sujeitos a incerteza de alguns parâmetros como: a força de teste aplicada, as dimensões da esfera de penetração, o tempo de aplicação de carga, o método/dispositivo para medição da penetração e a habilidade do operador. De acordo com o método utilizado, o parâmetro "habilidade do operador" apresenta uma grande influência no resultado final da medida, podendo representar uma grande fonte de erro. Este erro pode decorrer de deficiências no treinamento do observador para realização do ensaio e da bagagem individual do operador que leva a interpretações diferenciadas. Por esta razão, torna-se importante o desenvolvimento

de uma metodologia que não seja influenciada pela capacidade de observação e interpretação do operador. Neste contexto, apresenta-se uma abordagem de medição automática de dureza Brinell, baseada em conceitos de Visão Computacional, com o objetivo de minimizar este importante fator da incerteza deste tipo de medição.

Para validar a metodologia desenvolvida, foram realizados ensaios de dureza em padrões calibrados. São apresentadas algumas abordagens convencionais de medição por imagem, como medição de área e perímetro, para extração do diâmetro da imagem obtida no ensaio. A análise dos resultados demonstra que os métodos que apresentam o menor erro são o de extração de diâmetro por área e o de extração de diâmetro por três pontos equidistantes na borda da identação.

## **2. SISTEMA DE VISÃO COMPUTACIONAL PARA MEDIÇÃO DE DUREZA**

Um sistema de Visão Computacional tem por objetivo obter, a partir de uma imagem, informações geométricas, topológicas ou físicas sobre o cenário ou objetos que compõem esta imagem. De acordo com sua aplicação, estas informações podem permitir o reconhecimento de padrões, a classificação de objetos, a avaliação dimensional de peças, entre outras.

Um único sistema de Visão Computacional não consegue ser robusto o suficiente para resolver todas as questões desejadas de visão e, em muitos casos, não consegue superar as funções do sistema de visão humano. Uma característica especial da visão humana, de difícil reprodução, consiste na adaptabilidade, que é o ajuste e alteração das operações de visão de acordo com os parâmetros do ambiente. Sob outro aspecto, um sistema de Visão Computacional pode ser eficiente na tomada de decisões em que se necessita de um julgamento ou avaliação prévia baseados em parâmetros medidos. O sistema de visão humana é eficaz em realizar certos julgamentos que envolvem padrões como cor, forma, cheiro, entre outras, sendo dependentes de interpretações pessoais e difíceis de serem quantificadas. Neste contexto, a Visão Computacional pode apresentar a exatidão necessária na solução de alguns problemas de Engenharia. O uso de técnicas de Visão Computacional é uma alternativa eficiente para a medição de imagens obtidas em ensaios de dureza.

A medida de dureza pode ser dividida em duas fases distintas: a primeira está relacionada ao ensaio propriamente dito e a segunda, ao processamento de imagem da penetração obtida. Além dos aspectos relacionados ao processamento de imagem, também devem ser levadas em consideração a calibração dos equipamentos envolvidos e a análise de incerteza de medições. Entre as limitações existentes na medida de dureza, pode-se citar as referentes ao trabalho e a longa duração do próprio processo de medida. Os efeitos de cansaço de observações prolongadas em testes de dureza equipados com microscópios prejudicam a capacidade de concentração do operador, aumentando, acidentalmente, o valor da incerteza da medida (Leta e Domingues, 2001).

O objetivo deste trabalho é avaliar a medição por imagem de identações de ensaios de dureza Brinell. Fisicamente, as imagens obtidas nos ensaios, após a realização de um pré-processamento, consistem em uma área escura em contraste com o fundo branco, delimitado por diferentes tons de cinza. A imagem da penetração obtida por meio de sistemas dotados de microscópios, muitas vezes mostra que o contorno da área não possui forma bem definida. Numa observação mais detalhada, podese observar que os contornos da penetração são irregulares. Essas irregularidades dificultam, principalmente para olhos humanos, a definição de diâmetro e/ou vértices nos ensaios de dureza.

Para minimizar a falta de nitidez das bordas da penetração, são empregadas técnicas de processamento de imagens. Essas técnicas, quando bem selecionadas e aplicadas, permitem a acentuação do contorno verdadeiro da região escura da imagem, delimitada por diferentes tons de cinza. A partir destes procedimentos, podem-se desenvolver e aplicar outros métodos para a determinação automática das dimensões da área desta região. Entretanto, a medida deverá estar sujeita a um conjunto de calibrações, de modo a verificar o efeito da intensidade da fonte de luz e o efeito de outros fatores que, provavelmente, afetarão o nível de sinal. Entre os efeitos que podem afetar o nível de sinal tem-se os ruídos da própria imagem, problemas no preparo da amostra testada, pelas imperfeições e impurezas sobre a superfície do bloco.

Uma etapa importante em um sistema de Visão Computacional consiste na segmentação da imagem. No caso em estudo, a segmentação refere-se à distinção entre a marca de penetração e o fundo. Assim, o passo seguinte é a determinação dos pontos opostos tangentes à circunferência para definição do diâmetro da marca e, conseqüentemente, a determinação do valor de dureza Brinell. Atualmente, é o operador que estima qual a posição ideal destes pontos. Como os pontos tangentes não são bem definidos, o operador deve extrapolar, de algum modo, observando a imagem que dispõe. Em um sistema automático, esta detecção torna-se exata de acordo com a qualidade do método desenvolvido.

#### **3. METODOLOGIA**

O sistema de medição automática de dureza proposto (Figura 1) envolveu o desenvolvimento e implementação das seguintes etapas:

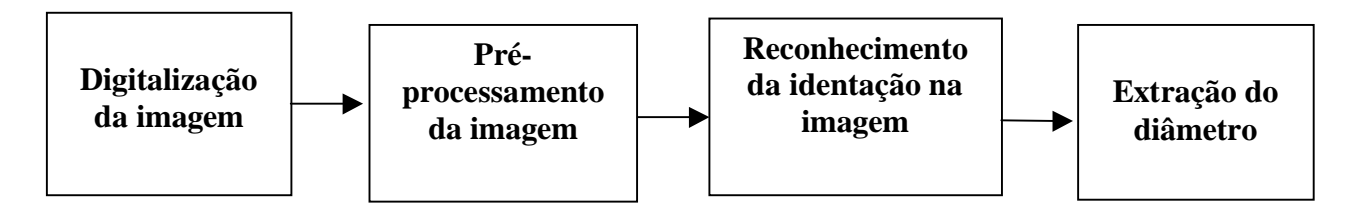

Figura 1. Etapas do sistema de medição automática de dureza

Ao se digitalizar uma cena, uma imagem real com representação contínua é convertida para uma representação discreta (sinal digital). A partir desta representação, podem-se extrair informações, identificar e classificar objetos. A imagem é representada por uma matriz de *pixels* (*picture elements*), cujos elementos representam a cor e suas respectivas posições de coordenadas na imagem.

Antes de serem analisadas através de um método automático de medição, as imagens digitalizadas das identações de dureza devem ser pré-processadas para possibilitar a extração da informação desejada (Pitas, 1995). Isto é, para lidar com imagens de diferentes características e qualidades (Figura 2), estas devem ser submetidas a tratamentos computacionais para sua melhoria.

As técnicas de pré-processamento utilizadas neste trabalho consistiram de:

- (1) Filtro passa baixa 3x3;
- (2) Segmentação automática (*thresholding* global em 25%);
- (3) Filtro de mediana de raio 9.

Após pré-processar a imagem, obtém-se a distinção entre o considerado objeto em estudo (identação) e o restante da imagem, chamado de fundo da imagem.

Para fazer o reconhecimento da identação na imagem, aplicam-se técnicas que possibilitam a identificação apenas da identação referente a dureza, uma vez que além da identação, alguns ruídos também são destacados pelo pré-processamento.

Foram utilizados os seguintes métodos para tratar esta questão:

- (1) Algoritmo 4-conectado;
- (2) Filtro morfológico.

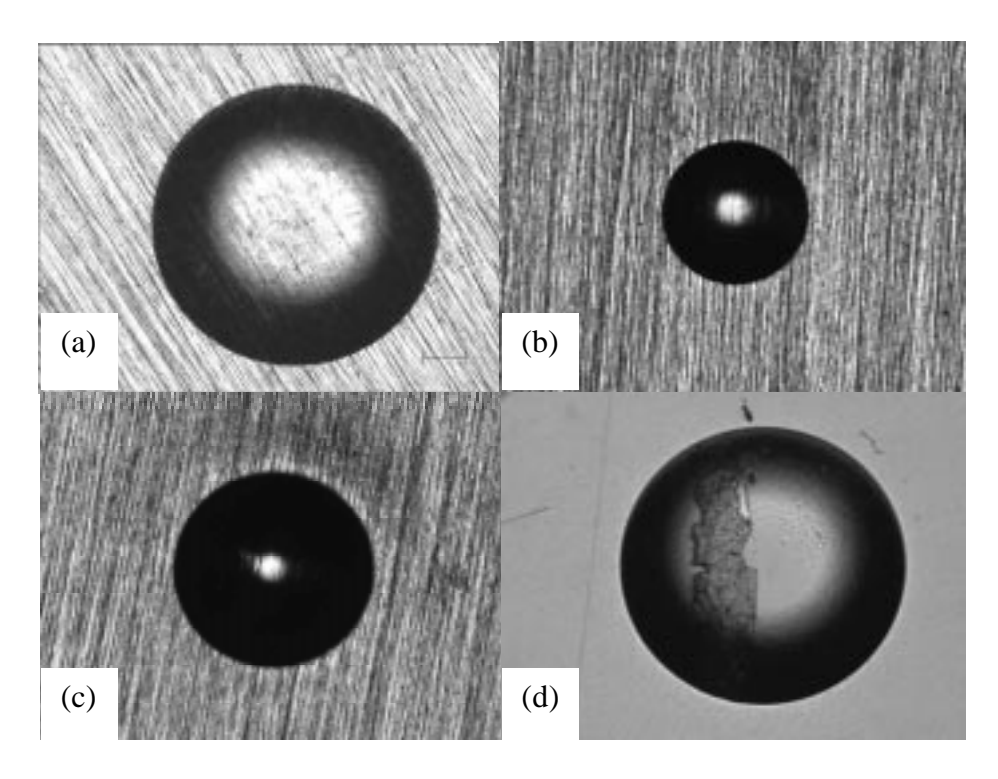

Figura 2. Imagens digitalizadas obtidas em ensaios de dureza Brinell

O algoritmo 4-conectado ou 4-vizinho (Figura 3c) consiste na conexão dos *pixels* que são semelhantes quanto à característica "cor" (Parker, 1994). A análise das características dos objetos da imagem é possível a partir da aplicação de filtros morfológicos (Figura 3d).

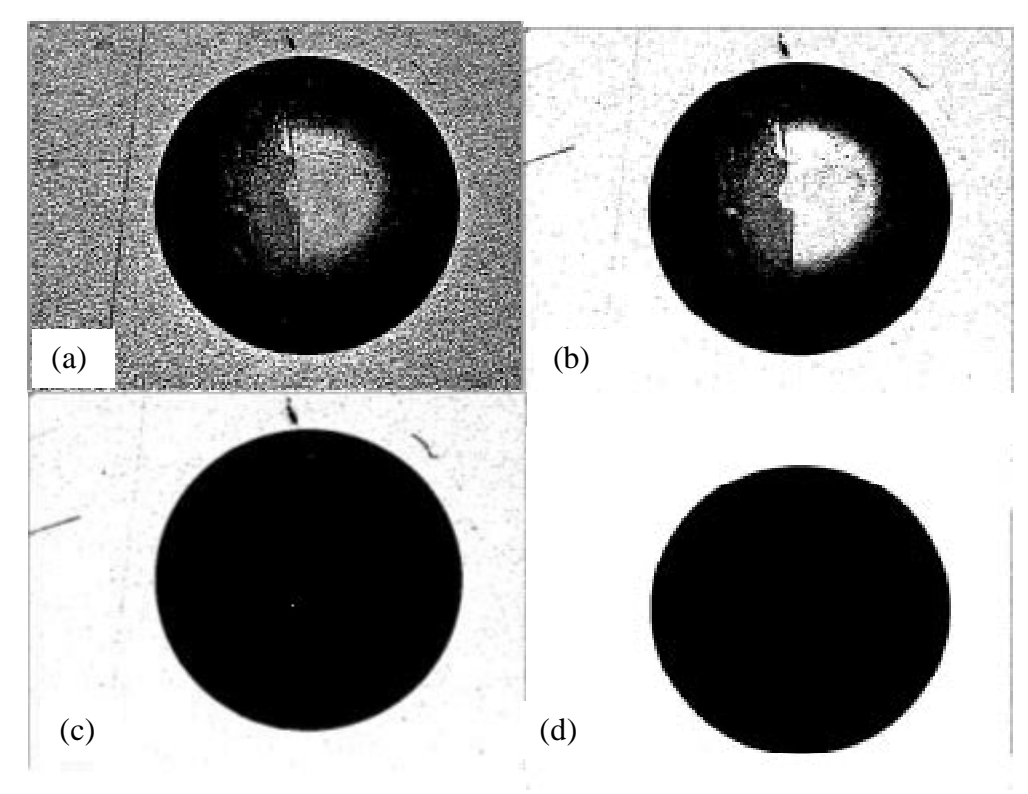

Figura 3. Resultados obtidos da aplicação de: (a) e (b) pré-processamentos, (c) filtro morfológico e (d) algoritmo 4-conectado.

A última etapa consiste na extração do diâmetro da identação obtida em ensaios de dureza Brinell. A dureza Brinell é definida pela seguinte equação:

$$
HB = \frac{2F}{\pi D(D - \sqrt{D^2 - d^2})}
$$
 (1)

Onde *F* é a carga aplicada, *D* o diâmetro da esfera e *d* o diâmetro da identação.

Com o objetivo de avaliar aquela que resultava no menor erro, foram desenvolvidas e implementadas as seguintes metodologias: diferença de coordenadas, área, perímetro e três pontos eqüidistantes.

#### a) Diferença de coordenadas (DC)

Este método consiste em obter o diâmetro da impressão através da média aritmética entre o diâmetro vertical e o horizontal da área impressa, esses diâmetros são calculados através da diferença entre Jmax e Jmin e entre Imax e Imin respectivamente (Figura 4).

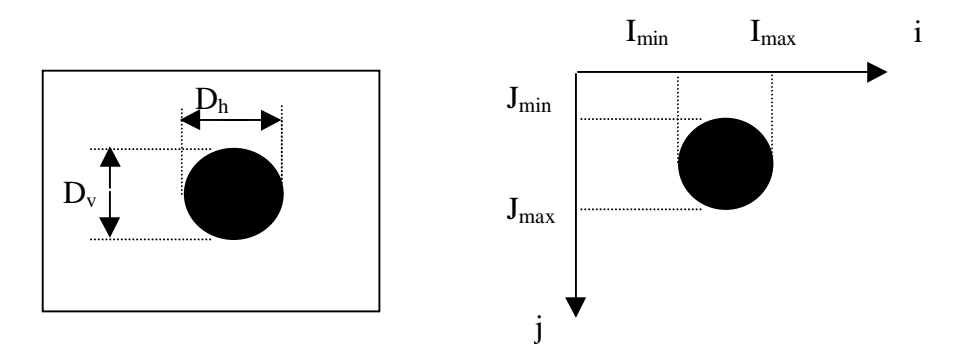

Figura 4. Extração das coordenadas máximas e mínimas

b) Area 
$$
(A)
$$

Nesta técnica, obtém-se o diâmetro a partir da detecção da área da identação em *pixels*. Isto é, utilizando um algoritmo para extração da característica "área", pode-se obter o diâmetro a partir de:

$$
Area = \sum_{i=1}^{c} \sum_{j=1}^{l} B(i, j)
$$
 (2)

onde B(i,j) são os *pixels* de cor preta, que foram previamente destacados e conectados.

c) Perímetro (P)

A extração do diâmetro a partir do perímetro envolve a identificação dos pontos pertencentes à borda da identação. Neste processamento, torna-se necessário implementar um algoritmo de "perseguição de aresta", que consiste em pesquisar os *pixels* de mesma cor que são vizinhos ao fundo e pertencentes ao objeto.

d) Três pontos equidistantes (TPE)

Este método foi desenvolvido com o objetivo de se obter o diâmetro a partir de 3 pontos pertencentes ao contorno da área de identação. Estes pontos foram extraídos do vetor de coordenadas obtido no algoritmo do perímetro. O cálculo do diâmetro foi feito com base na média do levantamento de todos os conjuntos de três pontos equidistantes, considerando um desvio padrão de 5%.

Portanto, dada a equação da circunferência e três pontos quaisquer equidistantes do contorno  $(x_1, y_1), (x_2, y_2), (x_3, y_3)$ , tem-se:

$$
Ax_1 + By_1 + C = x_1^2 + y_1^2
$$
  
\n
$$
Ax_2 + By_2 + C = x_2^2 + y_2^2
$$
  
\n
$$
Ax_3 + By_3 + C = x_3^2 + y_3^2
$$
\n(3)

A partir da solução deste sistema obtém-se o raio da identação:

$$
R = \sqrt{\frac{A^2}{4} + \frac{B^2}{4} + C}
$$
 (4)

#### **4. RESULTADOS**

As técnicas apresentadas no item anterior foram implementadas e aplicadas em imagens obtidas a partir de ensaios de dureza de blocos padrão. Os resultados das tabelas seguintes destacam uma comparação dos erros obtidos com as técnicas de visão desenvolvidas. Foram selecionados alguns dos testes realizados, que possuem as seguintes características: carga aplicada de 187,5 kgf e diâmetro da esfera igual a 2,5 mm. O valor verdadeiro (VV) consiste no valor de dureza e diâmetro certificados. Os percentuais de erros foram obtidos em relação aos diâmetros certificados.

|                        | Imagem 1 |       |                     | Imagem 2 |       |          |
|------------------------|----------|-------|---------------------|----------|-------|----------|
|                        | H B      | Diam. | $\text{Error}(\% )$ | H B      | Diam. | Error(%) |
|                        |          | (µm)  |                     |          | (µm)  |          |
| <b>DC</b>              | 494,416  | 688,1 | $-1,25$             | 263,8157 | 933,9 | 0,26     |
| A                      | 496,5682 | 686,7 | $-1,04$             | 262,1607 | 936,7 | $-0,04$  |
| P                      | 581,3417 | 747,7 | $-10,02$            | 325,4683 | 843,8 | 9,88     |
| <b>TPE</b>             | 500,6850 | 683,9 | $-0,63$             | 263,9269 | 933,7 | 0,28     |
| $\mathbf{V}\mathbf{V}$ | 507,1652 | 679,6 |                     | 262,4112 | 936,3 |          |

Tabela 1. Valor de dureza e erros obtidos

Observando-se a tabela anterior, pode-se destacar que o método de obtenção do diâmetro por área é o que apresenta melhor resultado para o ensaio com menor dureza, enquanto para o de maior dureza, a metodologia de extração do diâmetro pelos três pontos teve um erro menor. O método do perímetro apresenta o maior erro, isto se deve ao fato de que qualquer irregularidade na borda contribui para o aumento do valor do perímetro. Estas alterações podem ocorrer em função das técnicas de préprocessamento utilizadas, que apesar de melhorarem a imagem tornando possível sua análise, prejudicam a avaliação do perímetro.

Para validar os resultados, foram também realizadas comparações com os seguintes sistemas de medição: escala graduada (EG), escala incremental (EI), medição direta com analisador de imagens (DA) e medição semi-automática com analisador de imagens (SA) (Pires et al, 2001). No método semi-automático com analisador de imagens o operador seleciona, a partir da análise visual da imagem, processamentos que eliminam ruídos e melhoram a imagem.

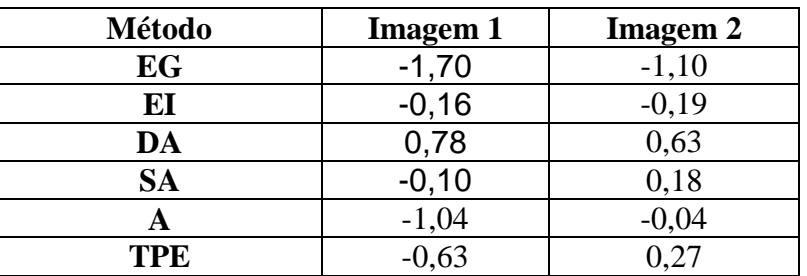

Tabela 2. Comparação com outros métodos (Erro %)

Entre os resultados apresentados, observa-se que o uso da metodologia de obtenção do diâmetro a partir da área da impressão apresentou melhor resultado quando tem-se materiais de menor dureza, enquanto que o método SA fornece melhor resultado para materiais de maior dureza.

### **5. CONCLUSÕES E TRABALHOS FUTUROS**

Este artigo apresenta as principais etapas de um sistema para medição automática, que inclui desde a etapa de pré-processamento até a etapa final de análise da imagem. A maior dificuldade em se criar um método automático, sem interferência do operador, se refere às diferentes qualidades de imagens obtidas em ensaios, conforme pode ser observado na (Figura 2). Um sistema neste contexto deve ser capaz de independente do tipo de imagem, gerar resultados com erros menores do que aqueles obtidos em métodos convencionais. A metodologia desenvolvida apresentou melhores resultados na análise de valores de menor dureza.

Cabe ressaltar que a escolha das técnicas de pré-processamento a serem adotadas, consiste em uma etapa fundamental para a geração de bons resultados. A escolha inadequada pode levar a acréscimos ou redução do número de pixels na impressão e, conseqüentemente, na extração incorreta do diâmetro.

Portanto, apesar de alguns dos resultados não possuírem erros menores do que os métodos convencionais, deve-se ressaltar que a não interferência de operadores na obtenção do diâmetro é importante. Neste contexto, para obter melhores resultados vêm sendo desenvolvidas outras técnicas de processamento e análise das imagens aplicadas a ensaios de dureza.

### **6. AGRADECIMENTOS**

Os autores agradecem o apoio da FAPERJ e de Jôneo Nascimento e Fábio Pires (INT).

## **7. REFERÊNCIAS**

- Pires, F., Nascimento, J., Caminha, I., Abud, I., 2001, Comparison between Different Methods for Measurement of Brinell Hardness Identation, 10° International Metrology Congress, France [Cdrom].
- Leta, F. R., Domingues, S. M. P., 2001, Aplicações de Técnicas de Visão Computacional em Metrologia, Metrologia & Instrumentação, No. 8, pp. 4-11.

Pitas, I, 1995, Digital Image Processing Algorithms, Prentice Hall.

Parker, J. R., 1994, Practical Computer Vision Using C, John Wiley & Sons.

## **AUTOMATIC MEASUREMENT OF BRINELL HARDNESS USING COMPUTER VISION TECHNIQUES**

## **Vilson Berilli Mendes**

Programa de Pós-Graduação em Engenharia Mecânica – Universidade Federal Fluminense Grupo de Armas - Instituto de Pesquisa da Marinha Rua Ipiru nº 2, 21931-090, Rio de Janeiro, RJ - vberilli@ipqm.mar.mil.br

## **Fabiana R. Leta**

Programa de Pós-Graduação em Engenharia Mecânica – Universidade Federal Fluminense R. Passo da Pátria, 156, 24210-240, Niterói, RJ – fabiana@ic.uff.br.

## **Ibrahim Abud**

Laboratório de Metalografia e de Dureza - Instituto Nacional de Tecnologia Av. Venezuela, 82, 20081-310, Rio de Janeiro, RJ - ibrahim@int.gov.br

## **Iêda Caminha**

Laboratório de Metalografia e de Dureza - Instituto Nacional de Tecnologia Av. Venezuela, 82, 20081-310, Rio de Janeiro, RJ – ieda@int.gov.br

**Abstract**. The objective of this work is to present a methodology for automatic measurement of Brinell hardness images of indentations. It's used Computer Vision techniques to process and analyze the obtained images. In order to evaluate the developed method, a comparison of the errors obtained from different measurements of Brinell hardness methods is accomplished. These methods differ in: resolution cost of the measure system, operator influence and measure speed.

**Keywords.** Brinell hardness, Computer Vision, Automatic Measurement, Hardness Metrology